# <span id="page-0-0"></span>Neuro-Symbolic Artificial Intelligence Chapter 6 ProbLog

Nils Holzenberger

April 2, 2024

Nils Holzenberger [NeurSym-AI — ProbLog](#page-43-0) April 2, 2024 1/44

### **Outline**

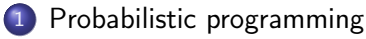

- [Atoms](#page-7-0)
- **•** [Predicates](#page-8-0)
- **•** [Learning probabilities](#page-10-0)
- 2 [Probabilities](#page-11-0)

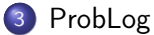

- **•** [Mechanics](#page-20-0)
	- **[Computing success probabilities](#page-26-0)**
- **o** [Options](#page-36-0)

#### <span id="page-2-0"></span>**Outline**

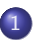

1 [Probabilistic programming](#page-2-0)

- [Atoms](#page-7-0)
- **•** [Predicates](#page-8-0)
- **•** [Learning probabilities](#page-10-0)

#### **[Probabilities](#page-11-0)**

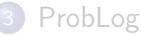

#### **[Mechanics](#page-20-0)**

- **[Computing success probabilities](#page-26-0)**
- **•** [Options](#page-36-0)

#### Problem

- Sometimes it's straightforward to determine the truth value of a predicate
	- member(Element,List)
	- o win(GameState), loss(GameState)
- Sometimes not
	- is\_cat(Image)
	- **Sentiment analysis**

?- Sentence="This is a great vacuum cleaner if you're trying to ruin your carpet.", sentiment(Sentence,Polarity).

#### Goal

- Incorporate uncertainty into Prolog
- Incorporate learnable parameters into Prolog
	- **•** Statistical machine learning
	- Neural networks see next lecture
- Combine symbols (Prolog program) and neural networks

### ProbLog

 $Problem = Prolog + probabilities$ 

We introduce ProbLog which is  $-$  in a sense  $-$  the simplest probabilistic extension of Prolog one can design.

De Raedt et al, ProbLog: A Probabilistic Prolog and Its Application in Link Discovery, IJCAI 2007

Nils Holzenberger [NeurSym-AI — ProbLog](#page-0-0) April 2, 2024 6/44

# ProbLog

- ProbLog is one of many probabilistic programming packages
- As far as I know it is very principled, and enjoys many extensions
	- Approximate and exact inference
	- Plugins for Pytorch

#### <span id="page-7-0"></span>Weather

Example weather.pl

- Run queries
- **•** Assert evidence

#### <span id="page-8-0"></span>Poker dice

- **o** Fair dice
- **•** Biased dice

# Monty Hall paradox

#### • The Monty Hall game

- There are 3 doors. Behind one of them is a reward.
- The player picks a door.
- The game moderator opens a different door, revealing that there is no reward behind it.
- The player can choose to keep the door picked at the beginning, or to pick the other closed door.
- . What is the best decision?
- Example monty-hall.pl
	- First, code a door-picking game (1 turn)
	- Second, code the Monty Hall game

#### <span id="page-10-0"></span>Poker dice

Learning with ProbLog: problog lfi myprogram.pl myexamples.pl

- **•** Learning the probability of an opponent cheating
- Learning the bias of the dice

### <span id="page-11-0"></span>**Outline**

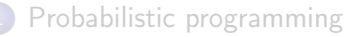

- [Atoms](#page-7-0)
- **•** [Predicates](#page-8-0)
- **•** [Learning probabilities](#page-10-0)

#### 2 [Probabilities](#page-11-0)

#### [ProbLog](#page-19-0)

- **[Mechanics](#page-20-0)** 
	- **[Computing success probabilities](#page-26-0)**
- **•** [Options](#page-36-0)

#### **Probabilities**

#### • What is a *probability*?

- I toss a coin. What is the *probability* it lands on tails?
- $\bullet$  I throw two dice. What is the *probability* of getting a double six?
- A belief

Measurement of my belief that the coin will land on tails

- The frequency of an outcome Frequency of outcome if I toss the same coin 10,000 times
- The ratio of monetary amounts people are willing to bet Predictive markets — possibly the most practical definition

#### Random variables

A random variable is a function that maps the outcome of an experiment to a value

Coin-flipping experiment:

$$
X = \{ \text{ "the coin lands on heads"} \rightarrow X = 1, \\ \text{ "the coin lands on tails"} \rightarrow X = 0 \}
$$

Poker game:

$$
Y = \{ \quad \text{''my opponent cheated''} \to Y = 1, \\ \text{''my opponent did not cheat''} \to X = 0 \quad \}
$$

 $Z = \{$ "my opponent is dealt a royal flush"  $\rightarrow$  Z = 1,...} We can reason about the probability of  $X = 1$ , noted  $p(X = 1)$ 

#### Random variables

- Random variables are not random
- Random variables are not variables
- Random variables are functions
- **Random variables are deterministic**
- The randomness comes from the outcome
- A random variable deterministically maps an outcome to a value

Adapted from Ryan Cotterell's Introduction to NLP

## Why use probabilities in AI?

- There is theory about how to estimate probabilities from data samples
- They can efficiently model noisy processes
	- $\bullet$  The process  $=$  the part of the mechanics we understand
	- $\bullet$  The noise  $=$  the part we don't understand
- **•** Probabilities can model deterministic processes

### Useful properties

- Non-negativity  $\forall x \in D$ ,  $p(X = x) \ge 0$  /  $\forall x \in D$ ,  $f(x) \ge 0$
- Sums to  $1-\Sigma$ x∈D  $p(X = x) = 1$
- Additivity If  $A \subset B$  then  $p(A) \leq p(B)$
- Joint probabilities  $p(X = x, Y = y) \stackrel{\text{def}}{=} p(\{X = x\} \cap \{Y = y\})$
- Marginalization  $p(X = x) = \sum$ y∈D<sup>y</sup>  $p(X = x, Y = y)$
- Conditional probabilities  $p(X = x | Y = y) \stackrel{\text{def}}{=} \frac{p(X = x, Y = y)}{p(Y = y)}$  $p(Y=y)$

# Example: probabilities in Natural Language Processing

Step 1. Express the quantities of interest as random variables.

eg spam classification:

Experiment  $= 1$  receive an email

- $X =$  the email I receive (it's a string)
- $Y = 1$  if the email is spam, 0 otherwise

### Example: probabilities in Natural Language Processing

- $X =$  the email I receive (it's a string)
- $Y = 1$  if the email is spam, 0 otherwise
	- $p(y|x)$  Given that I received email x, is it spam?  $p(y)$  How probable is it that an email I receive should be spam?  $p(x)$  How probable is it that I should receive email x?  $p(x|y)$  How probable is it that I should receive email x, assuming that it's spam/not spam?

#### Step 2. How to compute  $p(y|x)? \rightarrow$  next lecture

#### [ProbLog](#page-19-0)

#### <span id="page-19-0"></span>**Outline**

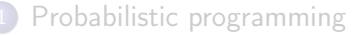

- [Atoms](#page-7-0)
- **•** [Predicates](#page-8-0)
- **•** [Learning probabilities](#page-10-0)

#### **[Probabilities](#page-11-0)**

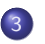

#### 3 [ProbLog](#page-19-0) **•** [Mechanics](#page-20-0)

- **[Computing success probabilities](#page-26-0)**
- **o** [Options](#page-36-0)

# <span id="page-20-0"></span>Probability distributions over Prolog programs

- **•** Experiment:
	- A ProbLog program is a set of Prolog clauses, each with a probability (weight in  $[0,1]$ )
	- We draw clauses from a ProbLog program, according to the probabilities
- Outcome: a set of clauses S
- Random variable  $X: X = 1$  if  $S \vdash G$  where G is a pre-defined query
- $\bullet$  In Prolog we wanted to know whether or not G succeeds. In ProbLog, we get the probability that G succeeds –  $p(X = 1)$
- $\bullet$  How do we compute  $p(X = 1)$ ? We enumerate all programs and their weights

De Raedt et al, ProbLog: A Probabilistic Prolog (...), IJCAI 2007

# Probability distributions over Prolog programs

A Prolog program L is a set  $\{f_1,...,f_m\}$  where  $f_i$  is a Prolog clause

A ProbLog program T is a set of Prolog clauses  $C = \{c_1, ..., c_n\}$  and a function w that specifies each clause's probability  $w(c_i)$ 

G is a clause whose probability we want to compute

\n- $$
p(L|T) = \prod_{c \in L} w(c) \prod_{c \in C \setminus L} 1 - w(c)
$$
\n- Probability of program L drawn from T
\n

•  $p(G|L) = 1$  if  $L \vdash G$  else 0 Success probability of clause G given program L

\n- $$
p(G, L | T) = p(G | L) p(L | T)
$$
\n- Probability of clause G and program L under T
\n

\n- $$
p(G|T) = \sum_{L \subset C} p(G, L|T)
$$
\n- Probability of clause G under T
\n

 $\wedge$  We are abusing notation here

De Raedt et al, ProbLog: A Probabilistic Prolog (...), IJCAI 2007

Nils Holzenberger [NeurSym-AI — ProbLog](#page-0-0) April 2, 2024 22 / 44

#### [ProbLog](#page-19-0) [Mechanics](#page-20-0)

# Weather example

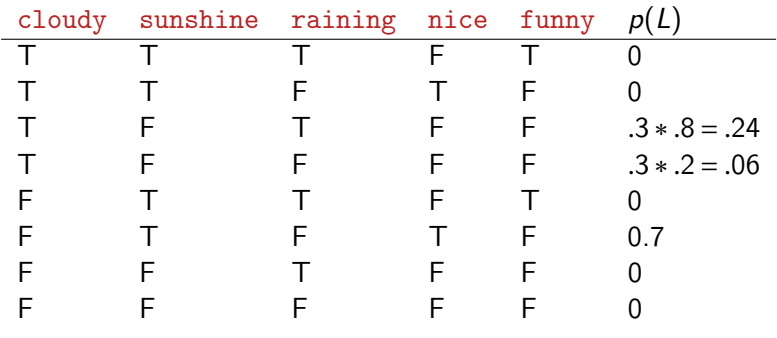

The sum is 1

# Weather example

#### Probability of cloudy: .3

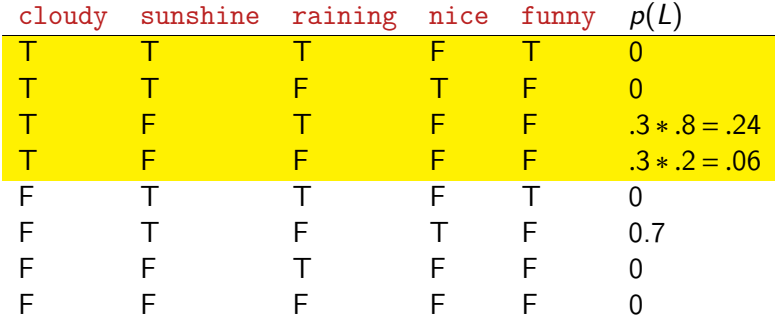

# Weather example

#### Probability of nice: .7

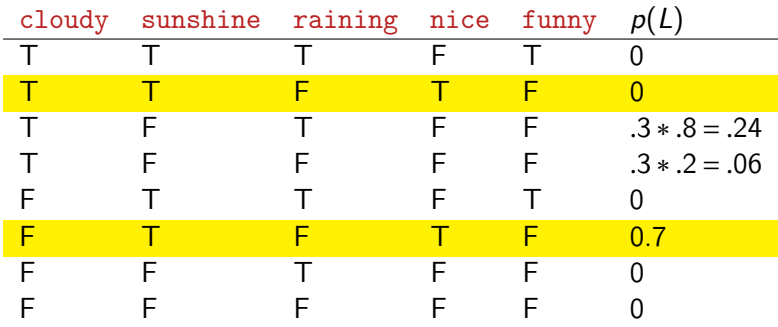

### Weather example

#### Probability of funny: 0

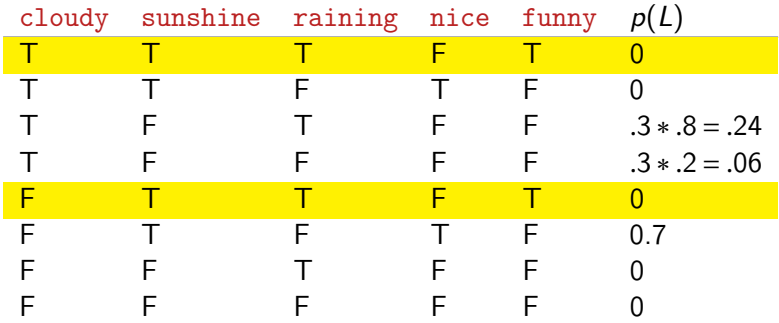

• This is referred to as *model counting* 

This has the same issues as using truth tables to determine tautologies

#### <span id="page-26-0"></span>SLD tree

```
\chi If X is a friend of Y, then X likes Y:
1(X,Y) := f(X,Y).
% If there is Z such that X is friends with Z and Z likes Y,
% then there is a 80% chance that X likes Y
0.8::1(X,Y): f(X,Z), 1(Z,Y).
% john is friends with mary with probability. 50.5::f(john,mary).
0.5::f(mary, pedro).
0.5::f(maxy, tom).
0.5::f(\text{pedro},\text{tom}).
```
#### SLD tree

- $R1 \quad 1(X,Y) : f(X,Y)$ .
- R2  $0.8::1(X,Y):$  f(X,Z), 1(Z,Y).
- $R3 \quad 0.5::f(john,mary)$ .
- $R4 \quad 0.5::f(maxy, pedro)$ .
- $R5 \quad 0.5::f(mary,tom)$ .
- $R6 \quad 0.5::f(pedro,tom)$ .

[ProbLog](#page-19-0) [Mechanics](#page-20-0)

#### SLD tree

Query: l(john,tom)

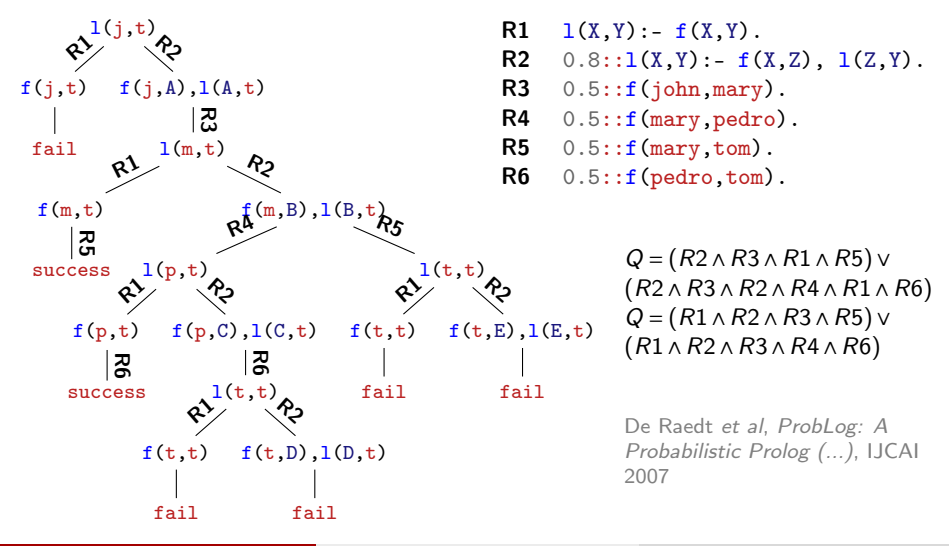

### SLD tree

In summary:

- $\bullet$  Find all the ways of proving goal G
- Do this efficiently by using the trace of the proof by resolution
- $p(Q|T) = p($  V b∈ proofs(Q) Λ c∈ clauses(b) c) proofs $(Q)$ : the set of proofs for Q clauses(b): the set of clauses that appear in proof b
- $\rightarrow$  but the paths are not disjoint, so in general  $p(q|T) \neq \sum$  $b \in pr(q)$  $\prod$  $c \in cl(b)$  $p(c)$

De Raedt et al, ProbLog: A Probabilistic Prolog (...), IJCAI 2007

# Grounding

- $l(t, j)$  is grounded;  $l(t, X)$  is not grounded
	- In some neuro-symbolic programming paradigms, the engine
		- grounds all formulas, then
		- computes the truth values of grounded atoms.
	- The SLD tree only computes those groundings necessary for the proof
	- In the previous example,  $2 \times 4 \times 4 = 32$  groundings:

```
1(i,i)l(j,m) l(m,m) l(p,m) l(t,m)l(j,p) l(m,p) l(p,p) l(t,p) f(j,p) f(m,p) f(p,p) f(t,p)l(j,t) l(m,t) l(p,t) l(t,t) f(j,t) f(m,t) f(p,t) f(t,t)l(m, j) l(p, j) l(t, j) f(j, j) f(m, j)f(j,m) f(m,m) f(p,m) f(t,m)f(p, j) f(t, j)
```
#### $Q = (R1 \wedge R2 \wedge R3 \wedge R5) \vee (R1 \wedge R2 \wedge R3 \wedge R4 \wedge R6)$

Computing the probability of DNF formulae is an NP-hard problem even if all variables are independent

- Binary decision diagrams represent the formula as a disjunction of disjoint conjunctions
- There are algorithms for efficient conversion

#### $Q = (R1 \land R2 \land R3 \land R5) \lor (R1 \land R2 \land R3 \land R4 \land R6)$

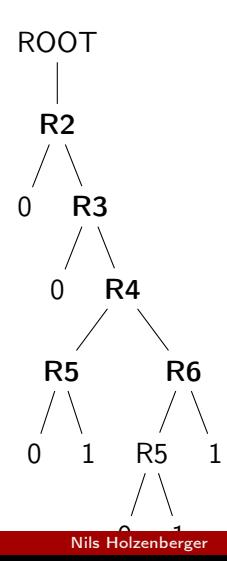

#### $Q = (R1 \wedge R2 \wedge R3 \wedge R5) \vee (R1 \wedge R2 \wedge R3 \wedge R4 \wedge R6)$

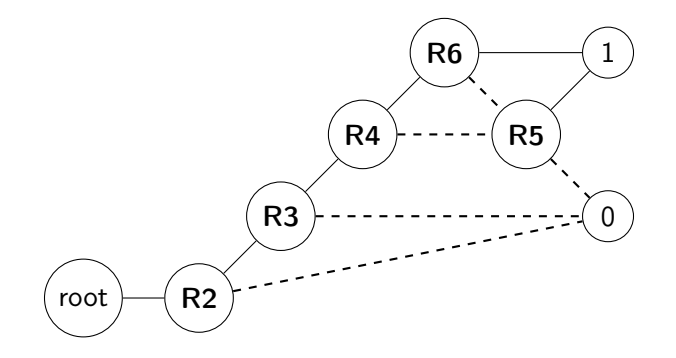

Q = (R1∧R2∧R3∧R5)∨(R1∧R2∧R3∧R4∧R6)

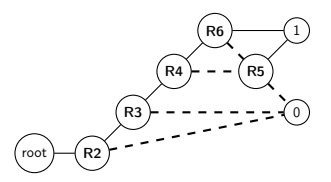

- Read off the 3 paths that end in 1: • R2, R3,  $\neg$  R4, R5
	- R2, R3, R4,  $\neg$  R6, R5
	- R2, R3, R4, R6

Q = (R2∧R3∧¬R4∧R5)∨(R2∧R3∧R4∧¬R6∧R5)∨(R2∧R3∧R4∧R6)

 $p(Q) = p_2 p_3(1-p_4)p_5 + p_2 p_3 p_4(1-p_6)p_5 + p_2 p_3 p_4 p_6$ 

- Computing the BDD diagram:
	- Turn each successful proof in the SLD tree into a clause
	- Turn each clause into a BDD diagram
	- Merge diagrams (P-time)
	- Put diagram into canonical form (P-time)

De Raedt et al, ProbLog: A Probabilistic Prolog (...), IJCAI 2007

Nils Holzenberger [NeurSym-AI — ProbLog](#page-0-0) April 2, 2024 35 / 44

# Computing probabilities

- Use the Prolog engine to get all possible proofs
- Turn the SLD tree into a BDD diagram
- Read the probabilities off the BDD diagram

# <span id="page-36-0"></span>ProbLog options

- (default, no keyword): standard ProbLog inference
- sample: generate samples from a ProbLog program
- mpe: most probable explanation
- Ifi: learning from interpretations
- **o** dt: decision-theoretic problog
- map: MAP inference
- **•** explain: evaluate using mutually exclusive proofs
- ground: generate a ground program
- bn: export a Bayesian network
- **o** shell: interactive shell

https://problog.readthedocs.io/en/latest/cli.html

```
shell: interactive shell
```
problog shell

consult('file.pl')

### shell: generate samples from a ProbLog program

#### problog sample likes.pl -N 10 --with-facts

#### mpe: most probable explanation

computing the possible world with the highest probability in which all queries and evidence are true

problog mpe likes.pl --full

# lfi: learning from interpretations

next lecture

# dt: decision-theoretic problog

```
File dt_model.pl:
0.3::\piain.
0.5::wind.
?::umbrella.
?::raincoat.
broken_umbrella :- umbrella, rain, wind.
dry :- rain, raincoat.
dry :- rain, umbrella, not broken_umbrella.
\text{dry} :- not(rain).
utility(broken_umbrella, -40).
utility(raincoat, -20).
utility(umbrella, -2).
utility(dry, 60).
                                 $ problog dt dt_model.pl
                                 raincoat: 0
                                 umbrella: 1
                                 SCORE: 43.00000000000001
```
# explain: evaluate using mutually exclusive proofs

problog explain likes.pl

<span id="page-43-0"></span>ground: generate a ground program

problog ground likes.pl